#### **Ref. formation 201811051047**

# **Word : utiliser les fonctions avancées – Socle de connaissances et de compétences - Certification ENI**

**Financement**

**Formation professionnelle continue Non conventionnée / sans dispositif**

**Organisme responsable et contact**

GRETA CFA AQUITAINE **MONTASTIER Cécile** 05.57.77.60.04 cecile.montastier@greta-cfa-aquitaine.fr

**Accès à la formation**

**Publics visés :**

Demandeur d'emploi Jeune de moins de 26 ans Personne handicapée Salarié(e) Actif(ve) non salarié(e)

**Sélection :**

Tests

**Niveau d'entrée requis :**

Niveau 3 : CAP, BEP (Niveau 3 européen)

**Conditions d'accès :**

La durée de la formation est déterminée par des tests de positionnement Sessions ouvertes toute l'année

**Prérequis pédagogiques :**

Maîtriser les bases nécessaires à l'utilisation de l'environnement numérique et du système d'exploitation Windows Maîtriser les fonctionnalités de base de l'outil bureautique **Word** 

**Contrat de professionnalisation possible ?**

Non

## **Objectif de la formation**

**Découvrir et maîtriser les fonctionnalités avancées de l'outil bureautique Word Passer la Certification ENI**

#### **Contenu et modalités d'organisation**

**Présenter un document Créer une lettrine et ajouter un texte en filigrane Modifier l'alignement vertical d'un document Reproduire une mise en forme Utiliser, créer et réutiliser un style Appliquer un thème de document Insérer des points de suite et des notes de bas de page Afficher la règle Définir une tabulation avec des points de suite Utiliser des notes de bas de page Illustrer et gérer un document long et répétitif Insérer** un objet Excel (tableau ou graphique) Insérer un saut de section, un champ et un signet Créer un en-tête ou un pied de page différent pour<br>chaque section du document Créer et utiliser un bloc de construction Présenter des **données Convertir un texte en tableau Créer un plan, une table des matières, un index Activer le mode Plan, créer et numéroter le plan d'un** document Créer la table des matières et l'index d'un document Créer des étiquettes de publipostage et réaliser un publipostage conditionnel<br>Créer et ouvrir le document principal Créer et modifier la source de données Insér **Insérer des mots clés et sélectionner un ou plusieurs enregistrements**

**Durées de la formation**

**Parcours de formation personnalisable ? Oui Type de parcours Individualisé Commentaires sur la parcours personnalisable 9H00-12H30 / 13H30-17H00**

**Commentaires sur la durée hedmomadaire Formation en entrée et sortie permanentes tout au long de l'année**

# **Validation(s) Visée(s)**

**Certification Bureautique - Sans niveau spécifique**

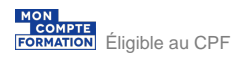

### **Et après ?**

**Suite de parcours**

**Non renseigné**

## **Calendrier des sessions**

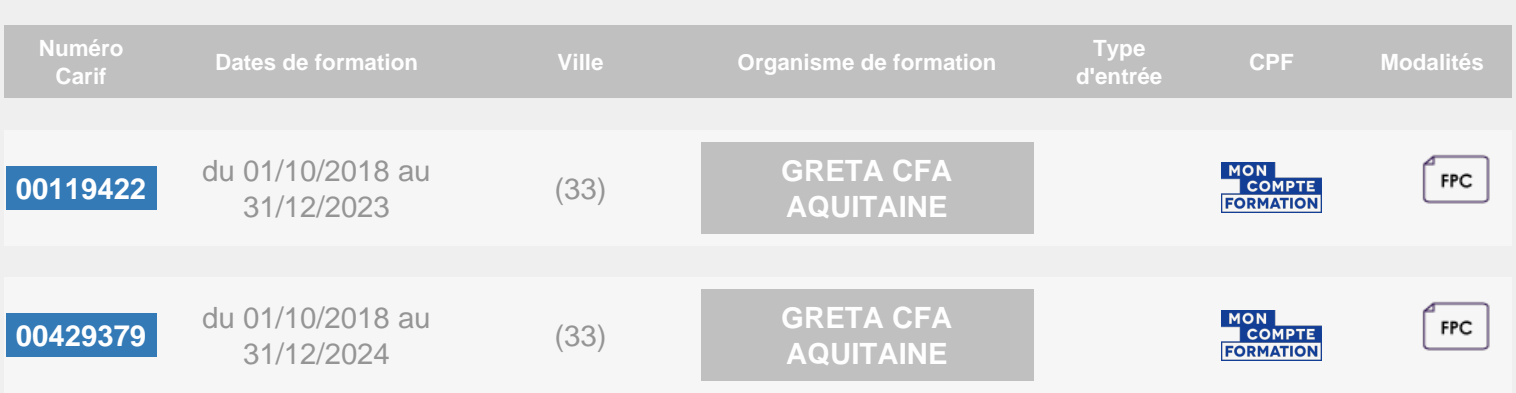